# **Ruby trunk - Feature #15092**

# **Provide step count in Range constructor**

09/09/2018 02:28 AM - v0dro (Sameer Deshmukh)

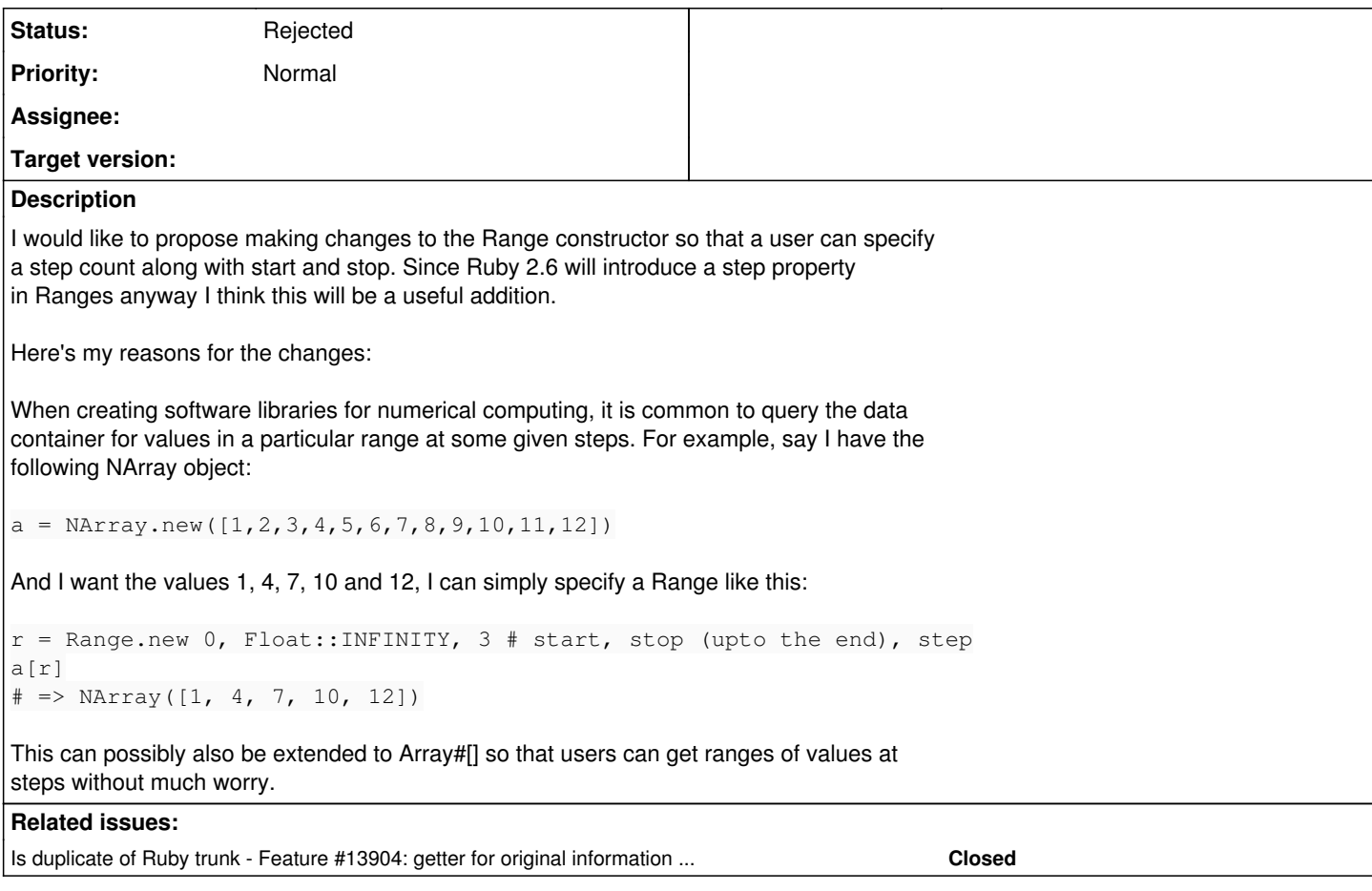

## **History**

### **#1 - 09/09/2018 02:42 AM - marcandre (Marc-Andre Lafortune)**

*- Status changed from Open to Feedback*

No need to change the constructor. Instead of:

Range.new 0, Float::INFINITY, 3

Use the shorter

```
(0...) \$ 3
```
# **#2 - 09/09/2018 02:59 AM - v0dro (Sameer Deshmukh)**

Advantages of changing the constructor:

- Makes it easy to read test code for someone new to Ruby.
- Consistency in specifying step count in constructor (simple and straightforward way) and using the shorter syntax (idiomatic Ruby way).

Disadvantages:

• Few extra lines of code to change the constructor.

I think the advantages outweigh the disadvantages.

# **#3 - 09/09/2018 03:12 AM - duerst (Martin Dürst)**

v0dro (Sameer Deshmukh) wrote:

And I want the values 1, 4, 7, 10 and 12, I can simply specify a Range like this:

 $r =$  Range.new 0, Float::INFINITY, 3 # start, stop (upto the end), step

Wouldn't the result be [1, 4, 7, 10, 13]?

#### **#4 - 09/09/2018 03:36 AM - v0dro (Sameer Deshmukh)**

Wouldn't the result be [1, 4, 7, 10, 13]?

Ah yes. My bad. Editing the description. Thank you.

#### **#5 - 09/09/2018 03:37 AM - v0dro (Sameer Deshmukh)**

v0dro (Sameer Deshmukh) wrote:

I would like to propose making changes to the Range constructor so that a user can specify a step count along with start and stop. Since Ruby 2.6 will introduce a step property in Ranges anyway I think this will be a useful addition.

Here's my reasons for the changes:

When creating software libraries for numerical computing, it is common to query the data container for values in a particular range at some given steps. For example, say I have the following NArray object:

 $a = \text{NArray.new}([1, 2, 3, 4, 5, 6, 7, 8, 9, 10, 11, 12])$ 

And I want the values 1, 4, 7, 10 and 12, I can simply specify a Range like this:

```
r = Range.new 0, Float::INFINITY, 3 # start, stop (upto the end), step
a[r]
# => NArray([1, 4, 7, 10, 12])
```
This can possibly also be extended to Array#[] so that users can get ranges of values at steps without much worry.

The array will return [1,4,7,10]. Sorry for previous mistake.

#### **#6 - 09/09/2018 09:19 AM - shevegen (Robert A. Heiler)**

Wouldn't the result be [1, 4, 7, 10, 13]?

Off-by-one is ... common. :)

A bit more on topic, Float::INFINITY is quite long. Could we not use :infinity to refer to it in some methods or something shorter? I think ruby users should not need to have to know the leading "namespace" (Float) in order to refer to a concept of infinity in ruby.

## **#7 - 09/09/2018 01:57 PM - marcandre (Marc-Andre Lafortune)**

v0dro (Sameer Deshmukh) wrote:

Advantages of changing the constructor:

Makes it easy to read test code for someone new to Ruby.

Very debatable.

Consistency in specifying step count in constructor (simple and straightforward way) and using the shorter syntax (idiomatic Ruby way).

It's actually not consistent, since the result is a Enumerator::ArithmeticSequence, not a Range.

Disadvantages:

Few extra lines of code to change the constructor.

I realize you wrote "introduces a step property in Ranges anyway I think this will be a useful addition", but this is not true. Range will not have a step property. It's simply that the step method will now return a different class of object that is more useful.

### **#8 - 09/11/2018 01:01 AM - mrkn (Kenta Murata)**

*- Is duplicate of Feature #13904: getter for original information of Enumerator added*

### **#9 - 09/11/2018 01:03 AM - mrkn (Kenta Murata)**

We've already have Emuerator::ArithmeticSequence in trunk. Please use it.

### **#10 - 09/11/2018 01:16 AM - v0dro (Sameer Deshmukh)**

OK I'm convinced this is probably a bad idea since step returns an ArithmeticSequence and is not a property of Range.

Closing the issue.

# **#11 - 09/11/2018 01:18 AM - mrkn (Kenta Murata)**

*- Status changed from Feedback to Rejected*